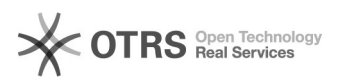

## Wie konfiguriere ich meinen Mail-Klienten (IMAP)?

## 27.07.2024 16:17:16

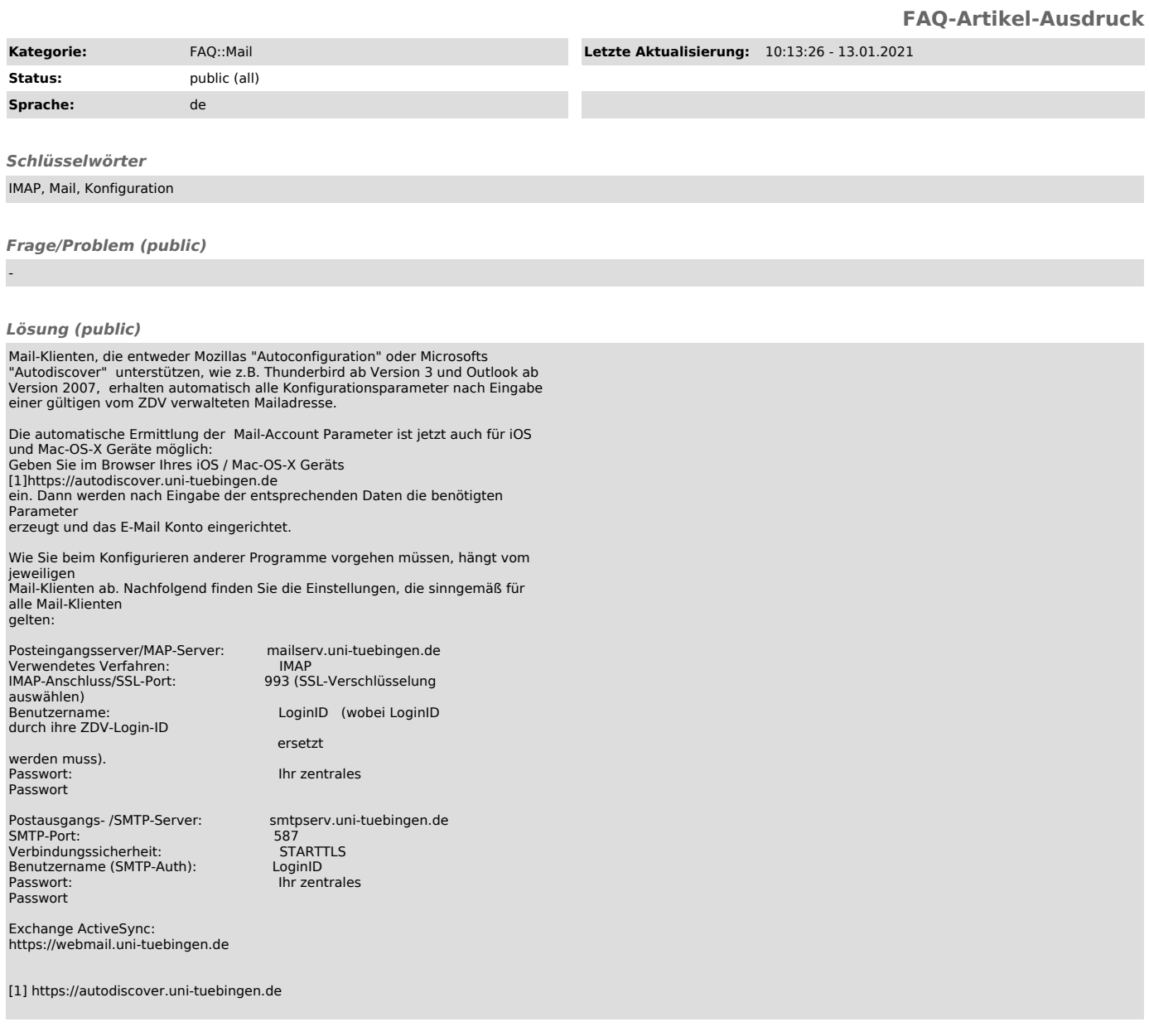

## *Weiterführende Links (public)*

IMAP-Konto einrichten mit Outlook 2016, 2019, Outlook 365<br>[1]https://zdv-wiki.uni-tuebingen.de/x/X4DsB<br>Bitte Anleitung bis zum Abschnitt "Mailumzug" lesen.

Konfiguration Exchange-Konto in Outlook (Windows): [2]http://faq.zdv.uni-tuebingen.de/otrs/public.pl?Action=PublicFAQZoom;ItemID=180;

[1] https://zdv-wiki.uni-tuebingen.de/x/X4DsB [2] http://faq.zdv.uni-tuebingen.de/otrs/public.pl?Action=PublicFAQZoom;ItemID=180;